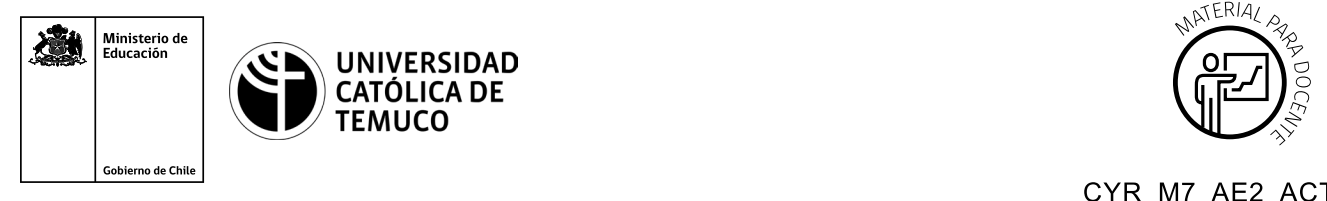

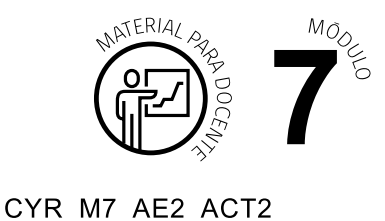

## **Ticket de Salida Permisos de acceso y sistematización de tareas**

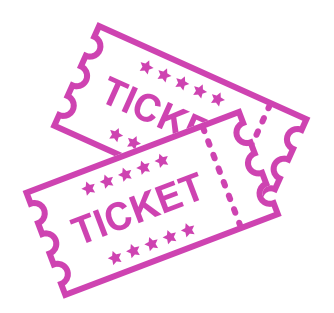

## **Responde las siguientes preguntas:**

- **1.** En pares, realicen un esquema comparativo de permisos de carpetas y archivos en Windows y Linux.
- **2.** Explica a una persona cómo automatizar tareas en su equipo para ahorrar energía.
- **3.** ¿Cuál es el valor en permisos del siguiente número? 774.
- **4.** ¿Cómo se asignan los siguientes permisos en modalidad numérica?

Usuario propietario = Lectura, ejecución.

Grupos = Lectura, escritura.

Otros = Escritura y ejecución.

Según las necesidades de su contexto, estas preguntas pueden ser realizadas presencialmente con dinámicas como "la pecera" o a modo de "plenaria". O bien, utilizando tecnologías digitales, pueden ser proyectadas en la presentación PPT o utilizar plataformas digitales como las que se sugieren a continuación:

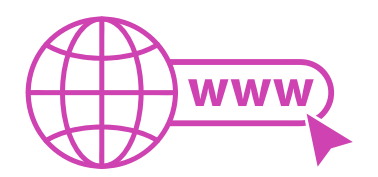

• *Kahoot:* Plataforma con estilo juego, que permite formular las preguntas con la alternativa correcta, permitiendo generar la retroalimentación de forma inmediata.

Accede a la plataforma desde aquí: *https://kahoot.com/*

**Mentimeter:** Permite que los y las estudiantes ingresen conceptos y crea una nube mostrando los más repetidos al medio, encuestas, preguntas y alternativas, preguntas abiertas, etc.

Accede a la plataforma desde aquí: *https://www.mentimeter.com/*

• *Padlet:* Permite crear una "pizarra" donde los y las estudiantes pueden agregar notas con conceptos o respuestas.

Accede a la plataforma desde aquí: *https://padlet.com/*

• *Google Forms:* Permite crear y administrar encuestas o cuestionarios con preguntas y sus alternativas correctas, permitiendo que los y las estudiantes revisen las alternativas correctas al finalizar.

Accede a la plataforma desde aquÍ: *https://docs.google.com/forms/* 

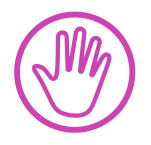

**Para cada una de las plataformas mencionadas, el o la docente debe crearse una cuenta. Todas las opciones mencionadas tienen opciones reducidas que son gratuitas, pero son de mucha utilidad.**